# Diferencialne operacije

### Miha Čančula

#### 13. april 2009

### 1 Korozija

Najprej sem izraˇcunal diferencialno upornost za vsaki dve zaporedni meritvi. Na tem grafu sta vidni dve večji odstopanji. To sta verjetno merski napaki, ki smo ju opazili že pri prvi vaji, ampak sta tu mnogo bolje vidni.

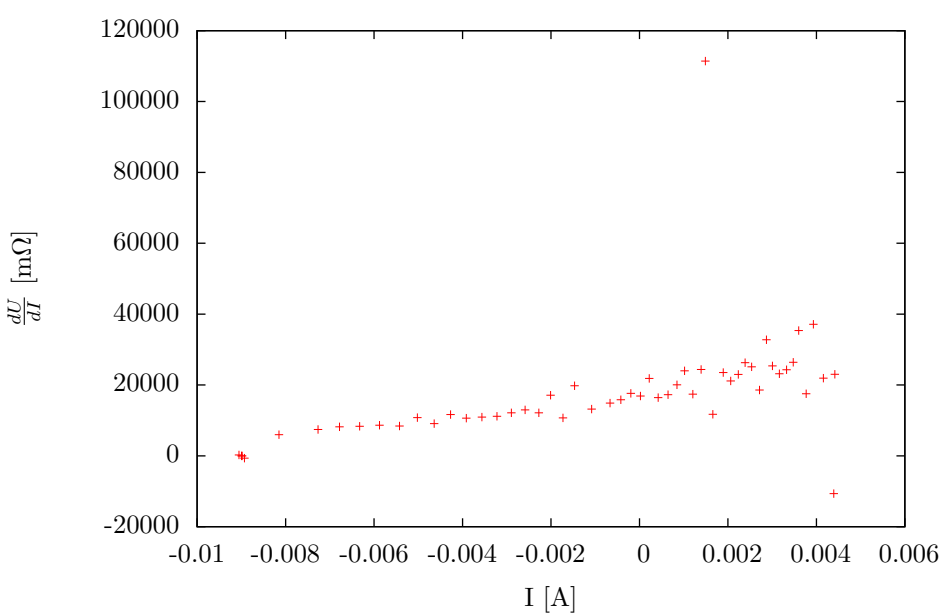

Diferencialna upornost

Za drugi graf sem odsranil ti dve meritvi in s tem zožal opazovani interval na osi y. V tem intervalu so odstopanja manjša in se bolje vidi tako spreminjanje diferencialne upornosti.

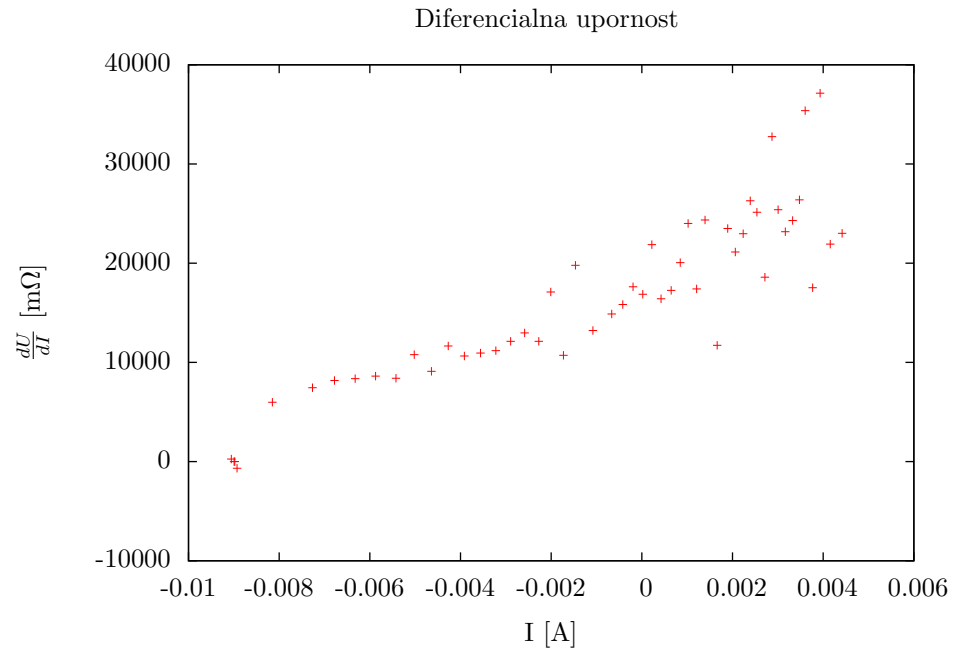

Sedaj sem izračunal diferencialno upornost na večjem intervalu, torej med meritvama y[i+1] in y[i-1]. Graf je bolj gladek, vendar na ta način izgubimo več podakov.

Diferencialna upornost

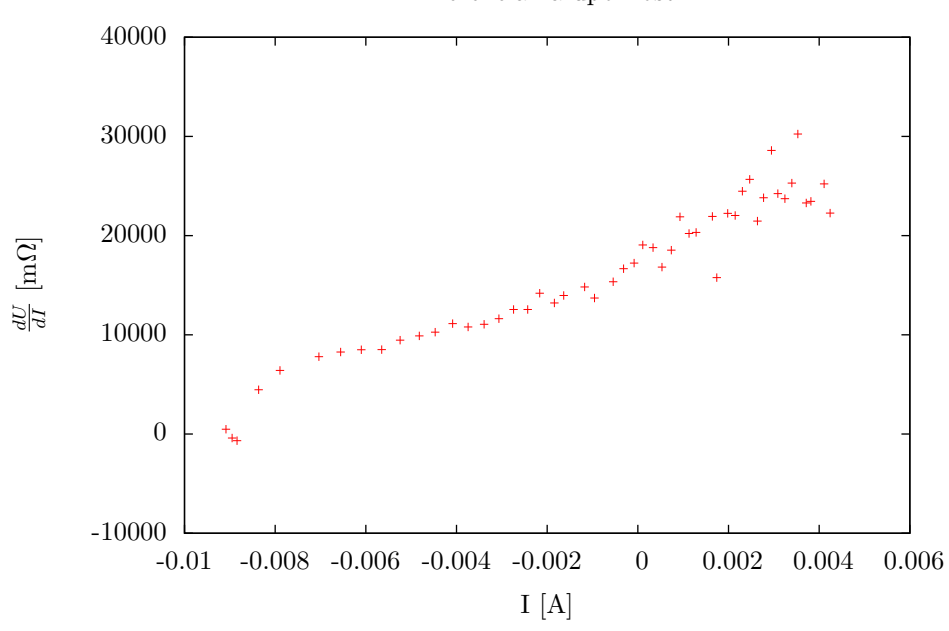

## 2 Strmina absorpcijskega spektra

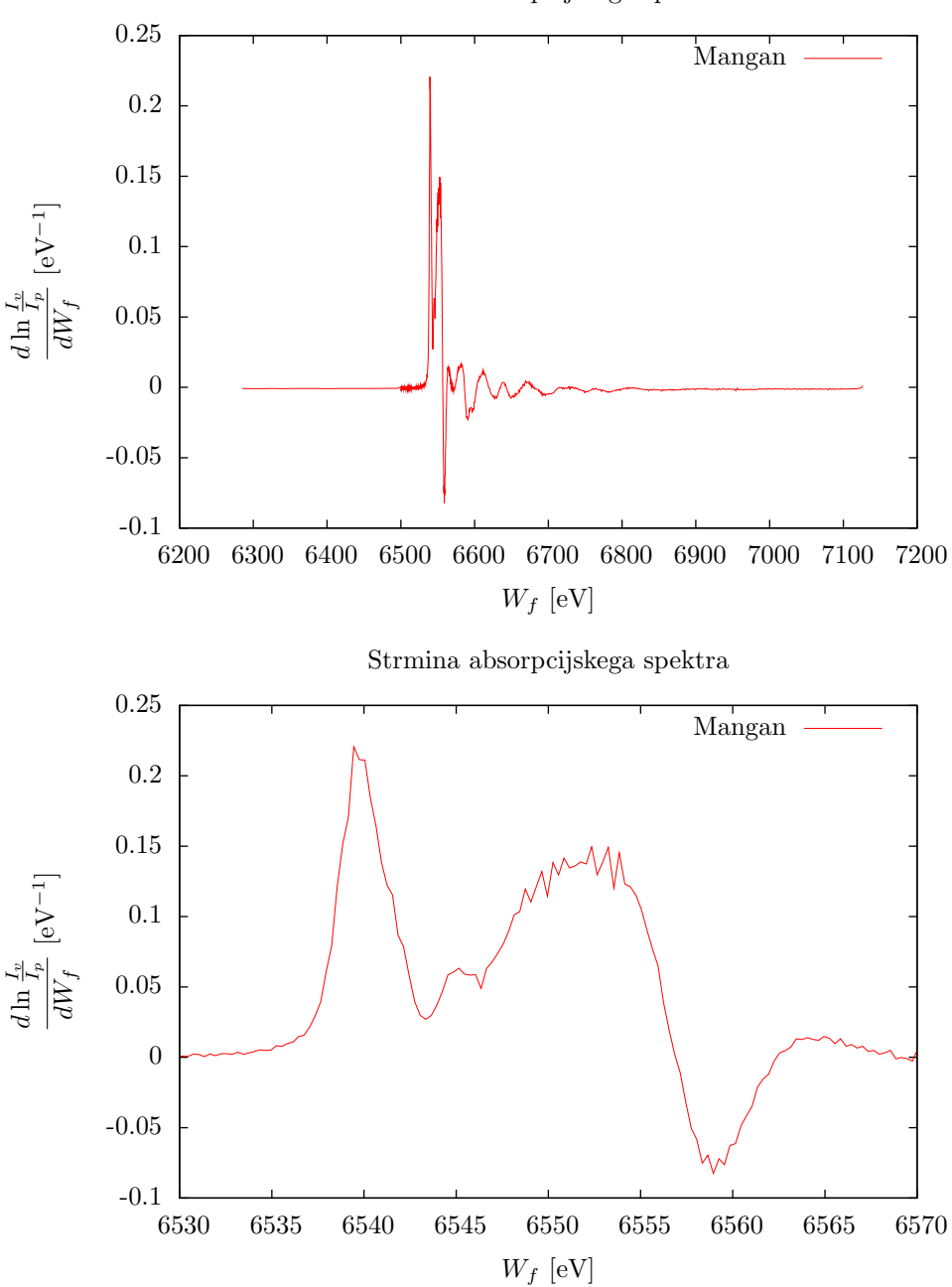

Strmina absorpcijskega spektra

## 3 Integralska verjetnost

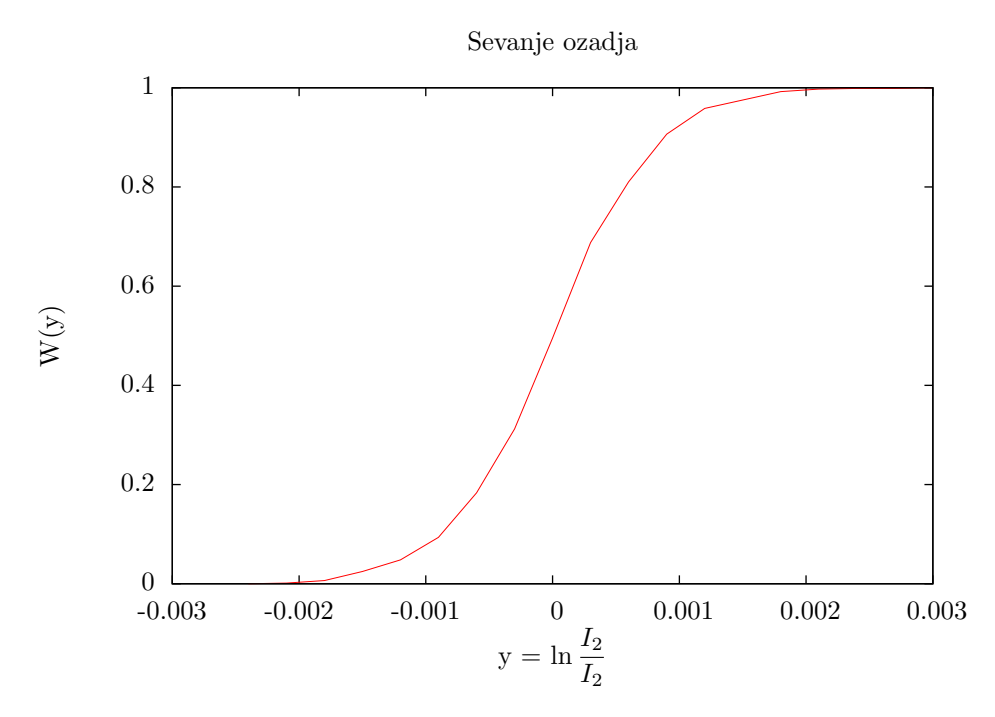

Graf izgleda tak, kot bi ga pričakovali po Gaussovi porazdelitvi, z največjim naklonom blizu sredine. Ravno zrcalno izgleda graf sinusne porazdelitve, ki je najbolj strm na robovih.

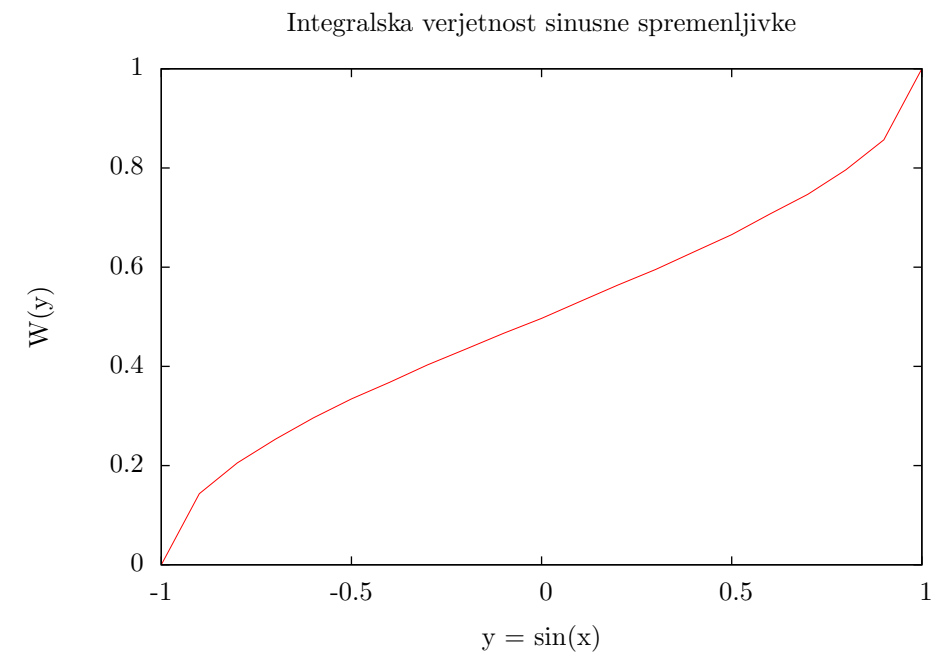

Analitično izračunana porazdelitev bi bila  $W(y) = \arcsin y$ . Oblika krivulje je podobna, le da je bolj strma na sredini in prepoložna na robovih. Dobljena krivulja je narejena iz histograma s 628 podatki in z 20 intervali, zato sklepam, da bi pri večjem številu meritev in intervalov dobili lepše ujemanje.

#### 4 Izvorna koda

Prilagam izvorno kodo programov, s katerima sem izračunal odvode (prvi program) in integralski verjetnosti (drugi program). Napisana sta v jeziku C++.

#### 4.1 Odvod

```
#include <fstream>
\#include \leq iostream >\#include \leq math . h>
using namespace std ;
int main ()
{
   fstream kor (" Korozija . dat" , fstream : : in ) ;
  int n;
   \text{kor} \gg \text{n};
  double x[n], y[n];
```

```
for (int i = 0; i < n; i++) {
     \text{kor} \gg y[i] \gg x[i];}
  kor . close ( ) ;
  fstream kor o ("Korozija−odvod . dat" , fstream : : out ) ;
  for (int i = 0; i < n - 1; i++) {
     kor_o << (x[i] + x[i+1]) / 2 << " ...";
     \text{kor}_-o \ll (y[i+1] - y[i]) / (x[i+1] - x[i]) \ll \text{endl};}
  kor_0.close();
  fstream kor o2 ("Korozija−odvod2 . dat" , fstream : : out ) ;
  for (int i = 1; i < n - 1; i++) {
     kor_o2 \langle \langle x[i+1] + x[i-1] \rangle / 2 \langle \langle y'' - y'' \rangle;
     kor_02 \ll (y[i+1] - y[i-1]) / (x[i+1] - x[i-1]) \ll end;}
  kor_02.close();fstream mn("Md29mn_00001.fio", fstream::in);int st = 0;
  double w[700], v[700], iz [700], bv;
  while (\text{lmn.eof}() ) {
     \text{mn} \gg \text{w}[\text{st}] \gg \text{bv} \gg \text{bv} \gg \text{bv} \gg \text{bv} \gg \text{bv};\text{mn} \gg \text{v} \left[ \text{st} \right] \gg \text{iz} \left[ \text{st} \right] \gg \text{bv} \gg \text{bv} \gg \text{bv};st++;}
  mn. close ();
  fstream mn o("Spekter−odvod . dat" , fstream : : out ) ;
  for (int i = 0; i < st - 1; i++) {
     mn_o << (w[i] + w[i+1]) / 2 << " ...";
     mn_o << ((\log(v[i+1] / iz[i+1]) - \log(v[i] / iz[i])) / (w[i+1] - w[i]));
     mn_0 \ll end!;
  }
  mn_0. close();
}
4.2 Integral
\#include < fstream >#include <iostream>
\#include \leq math . h>
using namespace std ;
int main ()
{
  fstream oz('Ozadje.dat", fstream :: in);
```

```
int n = 769;
double x[n], y[n];for (int i = 0; i < n; i++) {
  oz \gg x[i] \gg y[i];}
oz . close ( ) ;
int p = 20;
\textbf{int } w[p];for (int i = 0; i < p; i++) w[i] = 0;
for (int i = 0; i < n; i++) {
  for (int j = p - 1; j > 9 + y[i] *10.0 / 0.0003; j --) w[j] ++;
}
fstream oz i ("Ozadje−int . dat" , fstream : : out ) ;
for (int i = 1; i < p; i++)
  oz_i << (i - 9) *0.0003 << " " << w[i] *1.0 / n << endl;
oz_i. close( );
int v [20];
for (int i = 0; i < 20; i++) v[i] = 0;
for (int j = 0; j < 628; j++) {
  for (int k = 19; k > 9 + 10*sin (0.1*j); k--) v[k]+;
}
fstream sin_i ("Sinus-int . dat", fstream :: out);
\sin 1 \ll -1.0 \ll "\sim" \ll 0.0 \ll endl;
for (int i = 0; i < 20; i++) {
  \sin i \ll 0.1 * (i - 9) \ll " \rightharpoonup \ll v[i] * 1.0 / 628 < \text{ } \ll \text{ } \text{ }}
sin_i . close();
```
}